# **Left** 函数

返回 **Variant** (**String**),其中包含字符串中从左边算起指定数量的字符。

语法

**Left**(*string*, *length*)

**Left** 函数的语法有下面的命名参数:

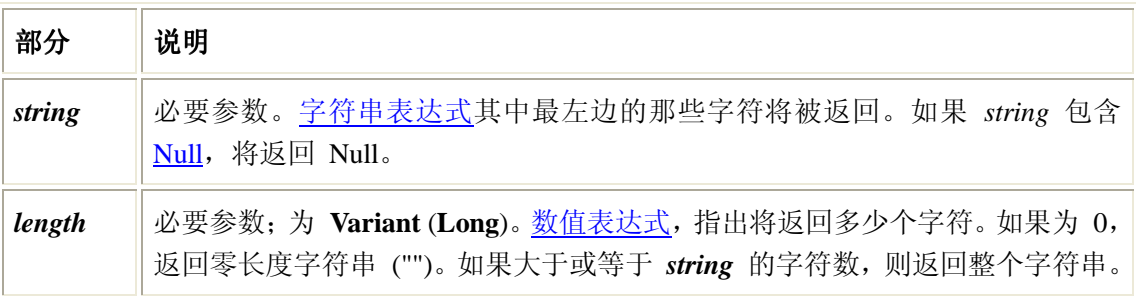

### 说明

欲知 *string* 的字符数,使用 **Len** 函数。

注意 **LeftB** 函数作用于包含在字符串中的字节数据。所以 *length* 指定的是字节数,而 不是要返回的字符数。

# **Mid** 函数

从字符串中返回指定数目的字符。

**Mid(**string, start[, length]**)**

### 参数

*string*

字符串表达式,从中返回字符。如果 **string** 包含 Null,则返回 **Null**。

*Start*

**string** 中被提取的字符部分的开始位置。如果 **start** 超过了 **string** 中字符的数目,**Mid** 将 返回零长度字符串 ("")。

*Length*

要返回的字符数。如果省略或 **length** 超过文本的字符数(包括 **start** 处的字符),将返回 字符串中从 **start** 到字符串结束的所有字符。

### 说明

要判断 **string** 中字符的数目,可使用 **Len** 函数。 下面的示例利用 **Mid** 函数返回字符串中从第四个字符开始的六个字符:

### Dim MyVar

MyVar = **Mid(**"VB 脚本 is fun!"**,** 4**,** 6**)** 'MyVar 包含 "Script"。 注意 **MidB** 函数与包含在字符串中的字节数据一起使用。其参数不是指定字符数,而是字 节数。

# **Len** 函数

返回字符串内字符的数目,或是存储一变量所需的字节数。 **Len(**string | varname**)** 参数 *string* 任意有效的字符串表达式。如果 **string** 参数包含 Null,则返回 **Null**。 *Varname* 任意有效的变量名。如果 varname 参数包含 Null, 则返回 Null。 说明 下面的示例利用 **Len** 函数返回字符串中的字符数目: Dim MyString MyString = **Len(**"VBSCRIPT"**)** 'MyString 包含 8。 注意 **LenB** 函数与包含在字符串中的字节数据一起使用。**LenB** 不是返回字符串中的字符 数,而是返回用于代表字符串的字节数。

# **Right** 函数

从字符串右边返回指定数目的字符。 **Right(**string, length**)** 参数 *string* 字符串表达式, 其最右边的字符被返回。如果 string 参数中包含 Null, 则返回 Null。 *Length* 数值表达式, 指明要返回的字符数目。如果为 0, 返回零长度字符串; 如果此数大于或等于 **string** 参数中的所有字符数目,则返回整个字符串。 说明 要确定 **string** 参数中的字符数目,使用 **Len** 函数。 下面的示例利用 **Right** 函数从字符串右边返回指定数目的字符: Dim AnyString, MyStr AnyString = "Hello World" ' 定义字符串。 MyStr = **Right(**AnyString**,** 1**)** ' 返回 "d"。 MyStr = **Right(**AnyString**,** 6**)** ' 返回 " World"。 MyStr = **Right(**AnyString**,** 20**)** ' 返回 "Hello World"。 注意 **RightB** 函数用于字符串中的字节数据,**length** 参数指定返回的是字节数目,而不是 字符数目。

### **InStr** 函数

返回某字符串在另一字符串中第一次出现的位置。 **InStr(**[start, ]string1, string2[, compare]**)** 参数 *start* 可选项。数值表达式,用于设置每次搜索的开始位置。如果省略,将从第一个字符的位置开 始搜索。如果 **start** 包含 Null,则会出现错误。如果已指定 **compare**,则必须要有 **start** 参 数。 *string1* 必选项。接受搜索的字符串表达式。 *string2* 必选项。要搜索的字符串表达式。 *compare* 可选项。指示在计算子字符串时使用的比较类型的数值。有关数值,请参阅"设置"部分。如 果省略,将执行二进制比较。 设置 **compare** 参数可以有以下值: 常数 值 描述 vbBinaryCompare 0 执行二进制比较。 vbTextCompare 1 执行文本比较。 返回值 **InStr** 函数返回以下值: 如果 **InStr** 返回 string1 为零长度 0 string1 为 Null Null string2 为零长度 start string  $2 \nmid \frac{1}{2} \nmid \frac{1}{2} \n$ string2 没有找到 0 在 string1 中找到 string2 找到匹配字符串的位置  $start > Len(string2)$  0 说明 下面的示例利用 **InStr** 搜索字符串: Dim SearchString, SearchChar, MyPos SearchString ="XXpXXpXXPXXP" ' 要搜索的字符串。 SearchChar =  $"P"$  ' Search for  $"P"$ . MyPos = **Instr(**4**,** SearchString**,** SearchChar**,** 1**)** ' 在位置 4 进行的文本比较。返回 6。 MyPos = **Instr(**1**,** SearchString**,** SearchChar**,** 0**)** ' 在位置 1 进行的二进制比较。返回 9。 MyPos = **Instr(**SearchString**,** SearchChar**)** ' 默认情况下,进行的是二进制比较(省略了最

```
后的参数)。返回 9。
```
MyPos = **Instr(**1**,** SearchString**,** "W"**)** ' 在位置 1 进行的二进制比较。返回 0(找不到 "W")。

注意 **InStrB** 函数使用包含在字符串中的字节数据,所以 **InStrB** 返回的不是一个字符串 在另一个字符串中第一次出现的字符位置,而是字节位置。

# **LTrim**、**RTrim** 与 **Trim** 函数

返回不带前导空格 (**LTrim**)、后续空格 (**RTrim**) 或前导与后续空格 (**Trim**) 的字符串副本。 **LTrim(**string**) RTrim(**string**) Trim(**string**)** string 参数是任意有效的字符串表达式。如果 string 参数中包含 Null, 则返回 Null。 说明 下面的示例利用 **LTrim**, **RTrim**, 和 **Trim** 函数分别用来除去字符串开始的空格、尾部空格、 开始和尾部空格: Dim MyVar MyVar = **LTrim(**" vbscript "**)** 'MyVar 包含 "vbscript "。 MyVar = **RTrim(**" vbscript "**)** 'MyVar 包含 " vbscript"。 MyVar = **Trim(**" vbscript "**)** 'MyVar 包含 "vbscript"。

# **Rnd** 函数

返回一个随机数。

**Rnd[**(number)**]**

**number** 参数可以是任意有效的数值表达式。

```
说明
```
**Rnd** 函数返回一个小于 1 但大于或等于 0 的值。**number** 的值决定了 **Rnd** 生成随机数 的方式:

#### 如果 **number** 为 **Rnd** 生成

小于零 每次都相同的值, 使用 number 作为种子。

大于零 序列中的下一个随机数。

等于零 最近生成的数。

省略 序列中的下一个随机数。

因每一次连续调用 **Rnd** 函数时都用序列中的前一个数作为下一个数的种子,所以对于任何 最初给定的种子都会生成相同的数列。

在调用 **Rnd** 之前,先使用无参数的 **Randomize** 语句初始化随机数生成器,该生成器具有 基于系统计时器的种子。

要产生指定范围的随机整数,请使用以下公式:

Int((upperbound - lowerbound + 1)  $*$  **Rnd** + lowerbound)

这里, **upperbound** 是此范围的上界,而 **lowerbound** 是此范围内的下界。 注意要重复随机数的序列,请在使用数值参数调用 **Randomize** 之前,立即用负值参数调 用 **Rnd**。使用同样 **number** 值的 **Randomize** 不能重复先前的随机数序列。

### **Randomize** 语句

初始化随机数生成器。

语法

**Randomize** [*number*]

可选的 *number* 参数是 Variant 或任何有效的数值表达式。

#### 说明

**Randomize** 用 *number* 将 **Rnd** 函数的随机数生成器初始化,该随机数生成器给 *number*  一个新的种子值。如果省略 *number*,则用系统计时器返回的值作为新的种子值。

如果没有使用 **Randomize**,则(无参数的)**Rnd** 函数使用第一次调用 **Rnd** 函数的种子值。 注意 若想得到重复的随机数序列,在使用具有数值参数的 **Randomize** 之前直接调用具有 负参数值的 **Rnd**。使用具有同样 *number* 值的 **Randomize** 是不会得到重复的随机数序列 的。

### **Rnd** 函数示例

本示例使用 Rnd 函数随机生成一个 1 到 6 的随机整数。 本示例用 Randomize 语句初始化随机数生成器。由于忽略了数值参数, 所以 Randomize 用 Timer 函数的返回值作为新的随机数种子值。

Dim MyValue

Randomize ' 对随机数生成器做初始化的动作。

MyValue = Int( $(6 * \text{Rnd}) + 1$ ) ' 生成 1 到 6 之间的随机数值。

# **Split** 函数

描述

返回一个下标从零开始的一维数组,它包含指定数目的子字符串。

语法

**Split(***expression*[**,** *delimiter*[**,** *count*[**,** *compare*]]]**) Split** 函数语法有如下几部分:

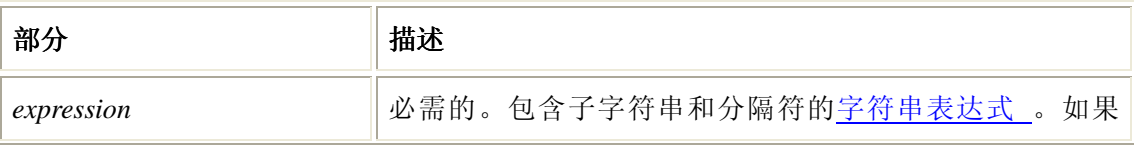

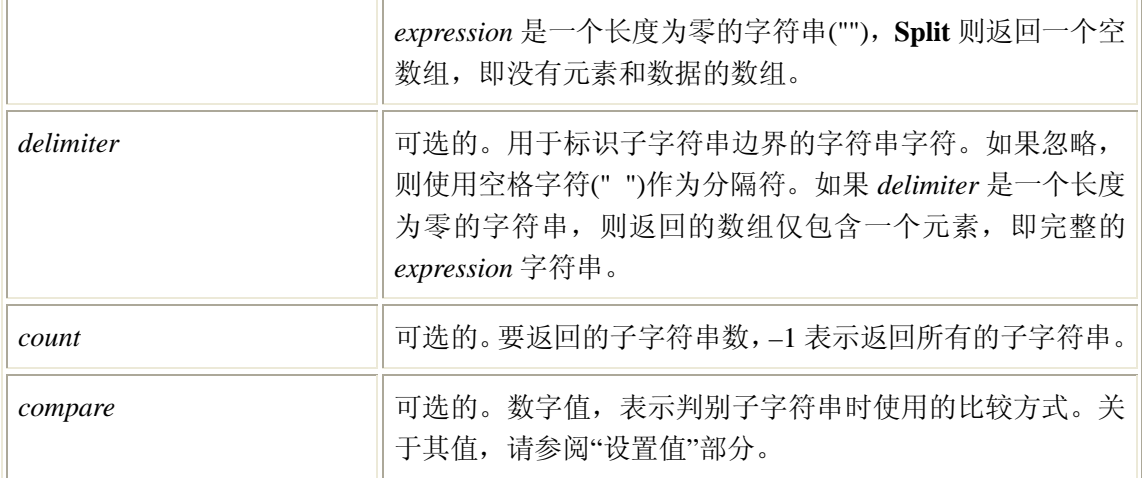

### 设置值

*compare* 参数的设置值如下:

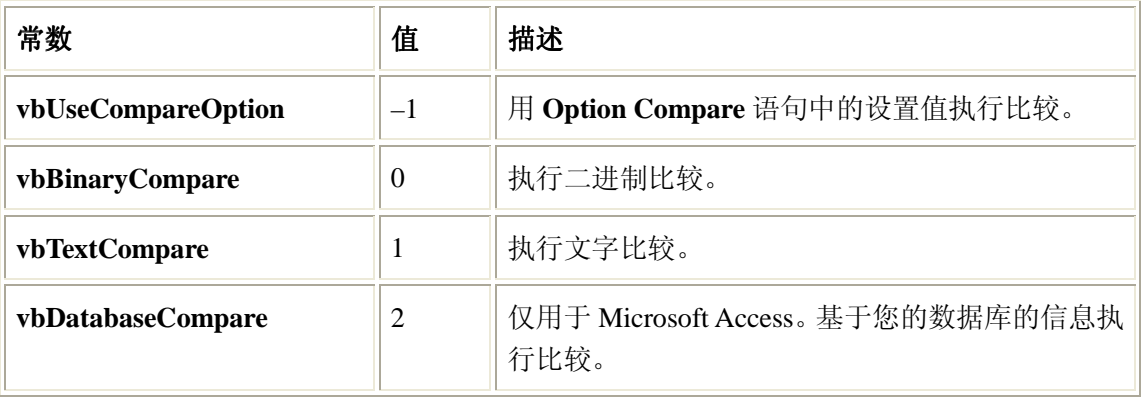

# **Replace** 函数

返回字符串,其中指定数目的某子字符串被替换为另一个子字符串。 **Replace**(*expression*, find, replacewith[, compare[, *count*[, start]]]) 参数 *expression* 必选项。字符串表达式包含要替代的子字符串。 *Find* 必选项。被搜索的子字符串。 *Replacewith* 必选项。用于替换的子字符串。 *Start* 可选项。**expression** 中开始搜索子字符串的位置。如果省略,默认值为 1。在和 count 关联 时必须用 *count* 可选项。执行子字符串替换的数目。如果省略,默认值为 -1,表示进行所有可能的替换。

在和 *start* 关联时必须用。

*Compare*

可选项。指示在计算子字符串时使用的比较类型的数值。有关数值,请参阅"设置"部分。如 果省略,缺省值为 0 ,这意味着必须进行二进制比较。

### 设置

**compare** 参数可以有以下值:

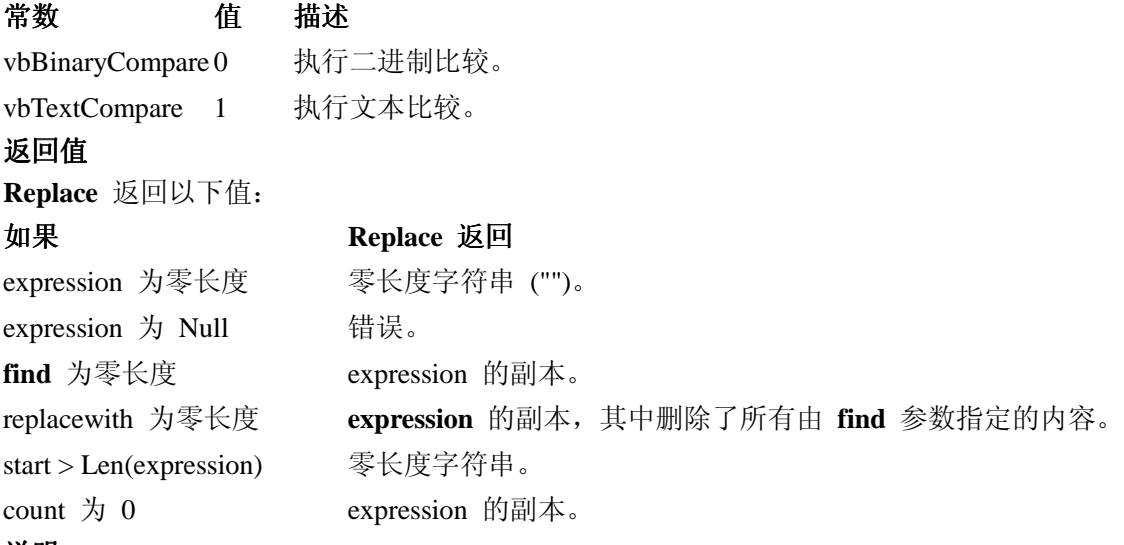

#### 说明

**Replace** 函数的返回值是经过替换(从由 **start** 指定的位置开始到 **expression** 字符串的结 尾)后的字符串,而不是原始字符串从开始至结尾的副本。

下面的示例利用 **Replace** 函数返回字符串:

Dim MyString

MyString = **Replace(**"XXpXXPXXp"**,** "p"**,** "Y"**)** '二进制比较从字符串左端开始。返回 "XXYXXPXXY"。

```
MyString = Replace("XXpXXPXXp", "p", "Y", ' 文 本 比 较从 第 三个 字符 开 始 。返回
"YXXYXXY"。3,, -1, 1)
```
# **StrComp** 函数

返回一个表明字符串比较结果的值。 **StrComp(**string1, string2[, compare]**)** 参数 *string1* 必选项。任意有效的字符串表达式。 *string2* 必选项。任意有效的字符串表达式。 *Compare* 可选项。指示在计算字符串时使用的比较类型的数值。如果省略,则执行二进制比较。有关 数值,请参阅"设置"部分。

#### 设置

**compare** 参数可以有以下值: 常数 值 描述 vbBinaryCompare 0 执行二进制比较。 vbTextCompare 1 执行文本比较。 返回值 **StrComp** 函数有以下返回值: 如果 **StrComp** 返回 string1  $\uparrow \uparrow$  string2 -1 string1 等于 string2  $0$ string1  $\pm \pm \text{string2}$  1 string1 或 string2 为 Null Null 说明 下面的示例利用 **StrComp** 函数返回字符串比较的结果。如果第三个参数为 1 执行文本比 较;如果第三个参数为 0 或者省略执行二进制比较。 Dim MyStr1, MyStr2, MyComp MyStr1 = "ABCD": MyStr2 = "abcd" '定义变量。  $MyComp = StrComp(MyStr1, MyStr2, 1)$  ' 返回 0. MyComp = **StrComp(**MyStr1**,** MyStr2**,** 0**)** ' 返回 -1。 MyComp = **StrComp(**MyStr2**,** MyStr1**)** ' 返回 1。

## **CInt** 函数

返回表达式,此表达式已被转换为 **Integer** 子类型的 **Variant**。

**CInt(**expression**)**

*expression* 参数是任意有效的表达式。

#### 说明

通常,可以使用子类型转换函数书写代码,以显示某些操作的结果应被表示为特定的数据类 型,而不是默认类型。例如,在出现货币、单精度或双精度运算的情况下,使用 **CInt** 或 **CLng** 强制执行整数运算。

**CInt** 函数用于进行从其他数据类型到 **Integer** 子类型的国际公认的格式转换。例如对十进 制分隔符(如千分符)的识别,可能取决于系统的区域设置。

如果 *expression* 在 Integer 子类型可接受的范围之外,则发生错误。

下面的示例利用 **CInt** 函数把值转换为 Integer:

#### Dim MyDouble, MyInt

MyDouble =  $2345.5678$  'MyDouble  $\frac{1}{6}$  Double.

MyInt = **CInt(**MyDouble**)** ' MyInt 包含 2346。

注意 **CInt** 不同于 **Fix** 和 **Int** 函数删除数值的小数部分,而是采用四舍五入的方式。当小 数部分正好等于 0.5 时, **CInt** 总是将其四舍五入成最接近该数的偶数。例如, 0.5 四舍五 入为 0, 以及 1.5 四舍五入为 2.

# **CStr** 函数

返回表达式,该表达式已被转换为 **String** 子类型的 **Variant**。

**CStr(**expression**)**

**expression** 参数是任意有效的表达式。

### 说明

通常,可以使用子类型转换函数书写代码,以显示某些操作的结果应被表示为特定的数据类 型,而不是默认类型。例如,使用 **CStr** 强制将结果表示为 **String**。 **CStr** 函数用于替代 **Str** 函数来进行从其他数据类型到 **String** 子类型的国际公认的格式转 换。例如对十进制分隔符的识别取决于系统的区域设置。 **expression** 根据下表决定返回的数据:

如果 **expression** 为 **CStr** 返回

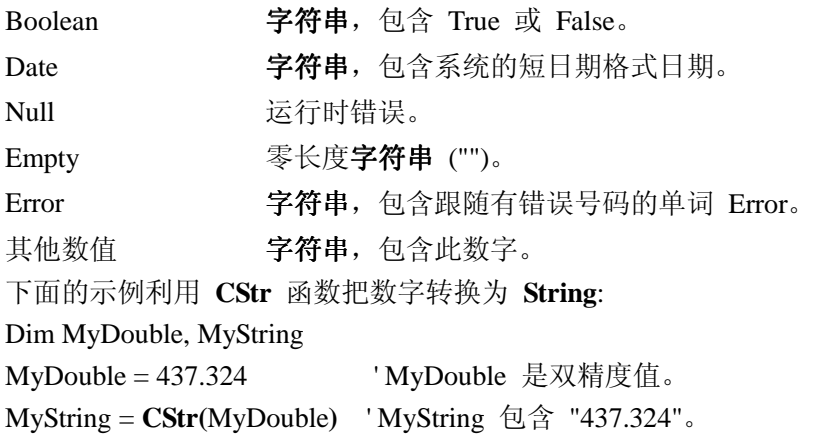

# **LCase** 函数

返回字符串的小写形式。 **LCase(**string**) string** 参数是任意有效的字符串表达式。如果 **string** 参数中包含 Null,则返回 **Null**。 说明 仅大写字母转换成小写字母;所有小写字母和非字母字符保持不变。

下面的示例利用 **LCase** 函数把大写字母转换为小写字母: Dim MyString Dim LCaseString MyString = "VBSCript" LCaseString = **LCase(**MyString**)** ' LCaseString 包含 "vbscript"。

# **UCase** 函数

返回字符串的大写形式。 **UCase(**string**) string** 参数是任意有效的字符串表达式。如果 **string** 参数中包含 Null,则返回 **Null**。 说明 只有小写字母被转换成大写字母;所有大写字母和非字母字符均保持不变。 下面的示例利用 **UCase** 函数返回字符串的大写形式: Dim MyWord MyWord = **UCase(**"Hello World"**)** ' 返回"HELLO WORLD"。

# **MsgBox** 函数

在对话框中显示消息,等待用户单击按钮,并返回一个值指示用户单击的按钮。 **MsgBox(**prompt[, buttons][, title][, helpfile, context]**)**

### 参数

*prompt*

作为消息显示在对话框中的字符串表达式。**prompt** 的最大长度大约是 1024 个字符,这取 决于所使用的字符的宽度。如果 **prompt** 中包含多个行,则可在各行之间用回车符 (**Chr(**13**)**)、换行符 (**Chr(**10**)**) 或回车换行符的组合 (**Chr(**13**) & Chr(**10**)**) 分隔各行。

*Buttons*

数值表达式,是表示指定显示按钮的数目和类型、使用的图标样式,默认按钮的标识以及消 息框样式的数值的总和。有关数值,请参阅"设置"部分。如果省略,则 **buttons** 的默认值 为 0。

*Title*

显示在对话框标题栏中的字符串表达式。如果省略 **title**,则将应用程序的名称显示在标题 栏中。

#### *Helpfile*

字符串表达式,用于标识为对话框提供上下文相关帮助的帮助文件。如果已提供 **helpfile**, 则必须提供 **context**。在 16 位系统平台上不可用。

*Context*

数值表达式,用于标识由帮助文件的作者指定给某个帮助主题的上下文编号。如果已提供 **context**,则必须提供 **helpfile**。在 16 位系统平台上不可用。

#### 设置

**buttons** 参数可以有以下值:

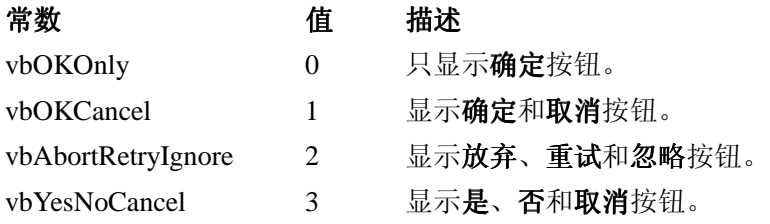

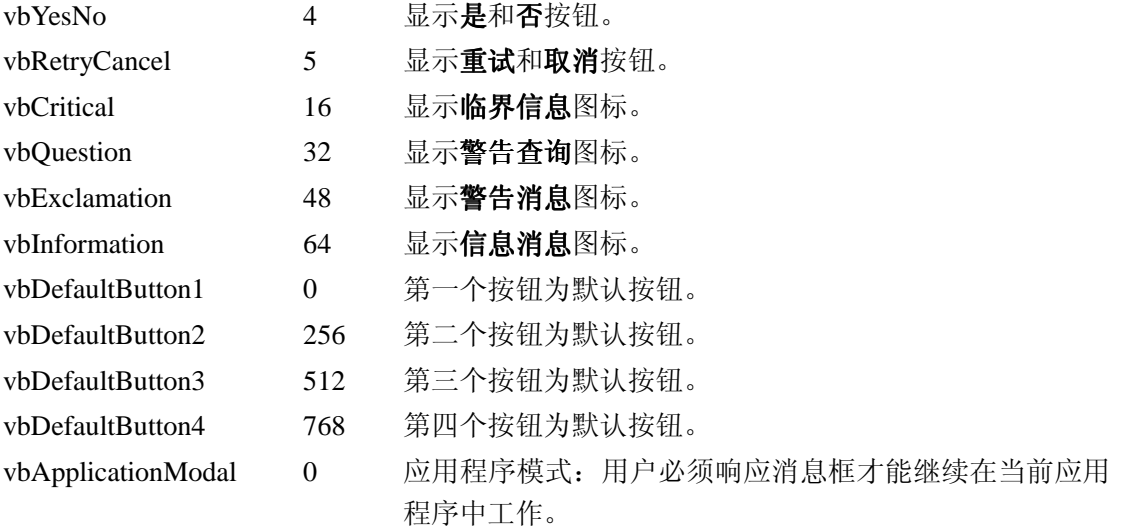

vbSystemModal 4096 系统模式:在用户响应消息框前,所有应用程序都被挂起。 第一组值 (0 - 5) 用于描述对话框中显示的按钮类型与数目;第二组值 (16, 32, 48, 64) 用于 描述图标的样式;第三组值 (0, 256, 512) 用于确定默认按钮;而第四组值 (0, 4096) 则决定 消息框的样式。在将这些数字相加以生成 **buttons** 参数值时,只能从每组值中取用一个数 字。

### 返回值

**MsgBox** 函数有以下返回值:

- 常数 值 按钮
- vbOK 1 确定
- vbCancel2 取消
- vbAbort 3 放弃
- vbRetry 4 重试
- vbIgnore 5 忽略
- vbYes 6 是
- vbNo 7 否

### 说明

如果同时提供了 **helpfile** 和 **context**,则用户可以按 **F1** 键以查看与上下文相对应的帮助主 题。

如果对话框显示取消按钮,则按 **ESC** 键与单击取消的效果相同。如果对话框包含帮助按钮, 则有为对话框提供的上下文相关帮助。但是在单击其他按钮之前,不会返回任何值。 当 MicroSoft Internet Explorer 使用 **MsgBox** 函数时,任何对话框的标题总是包含"VBScript", 以便于将其与标准对话框区别开来。

下面的例子演示了 **MsgBox** 函数的用法:

Dim MyVar

MyVar = **MsgBox (**"Hello World!"**,** 65**,** "MsgBox Example"**)**

' MyVar 包含 1 或 2, 这取决于单击的是哪个按钮。